#### Οργανωτική Υποστήριξη

- > Κοινωφελής Επιχείρηση Δήμου Αγρινίου
- > Δίκτυο Εθελοντών Κέντρου Πρόληψης «ΟΔΥΣΣΕΑΣ»

#### Χορηγοί Επικοινωνίας

Δήμος<br>Ανοινίοι

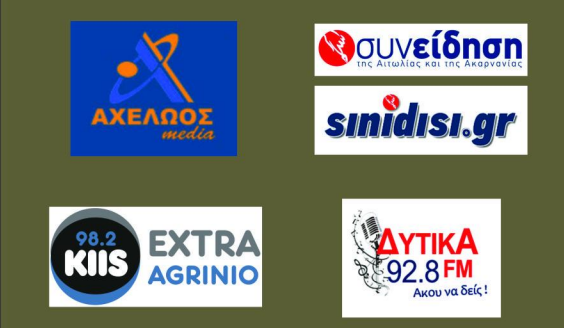

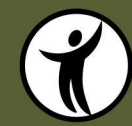

Κέντρο Πρόληψης των Εξαρτήσεων και Προαγωγής της Ψυχοκοινωνικής Υγείας Περιφερειακής Ενότητας Αιτ/νίας "ΟΔΥΣΣΕΑΣ"

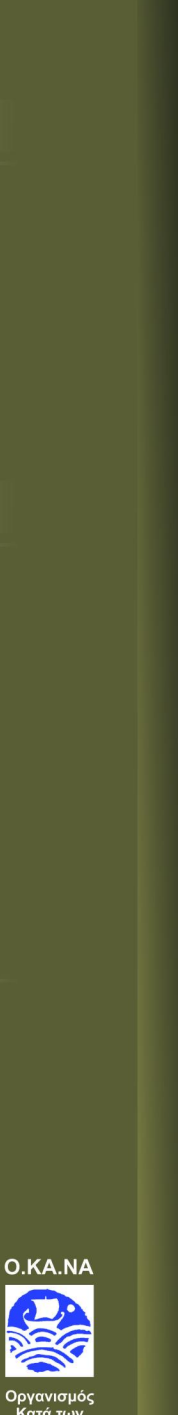

**xh**<sub>c</sub>

hermoonl αυτό το κ yoon» y

un,  $\omega v$ , έξο ano ric A puxpua

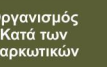

# Σάβ βατο lou

ώρα έναρξης 18:00

νίοι

# Η βία της εξοικείωσης με τη βία ΗΜΕΡΙΔΑ ΣΤΟ ΠΑΠΑΣΤΡΑΤΕΙΟ ΜΕΓΑΡΟ ΑΓΡΙΝΙΟΥ

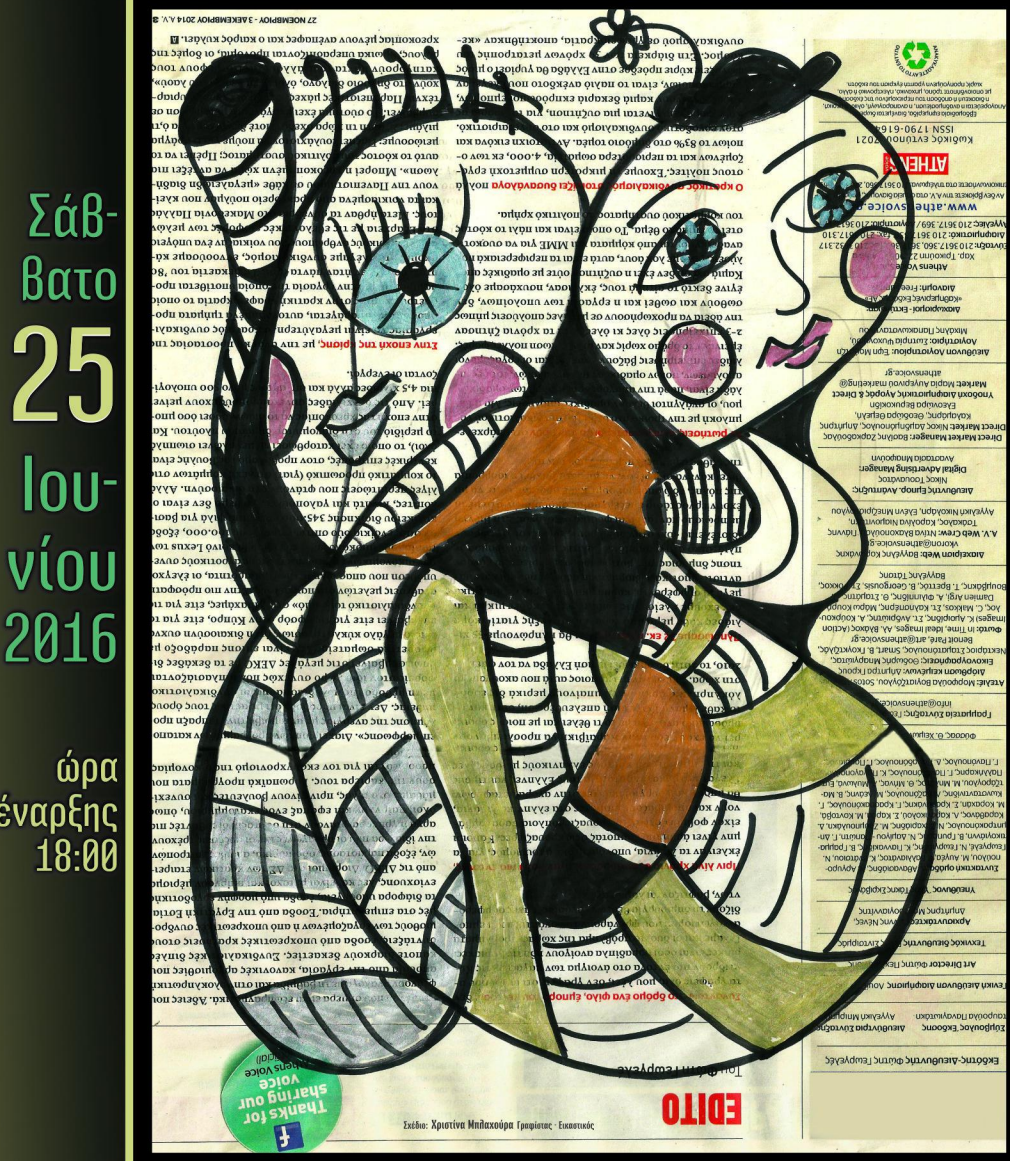

Κέντρο Πρόληψης των Εξαρτήσεων και Προαγωγής της Ψυχοκοινωνικής Υγείας Περιφερειακής Ενότητας Αιτ/νίας "ΟΔΥΣΣΕΑΣ"

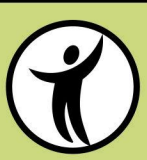

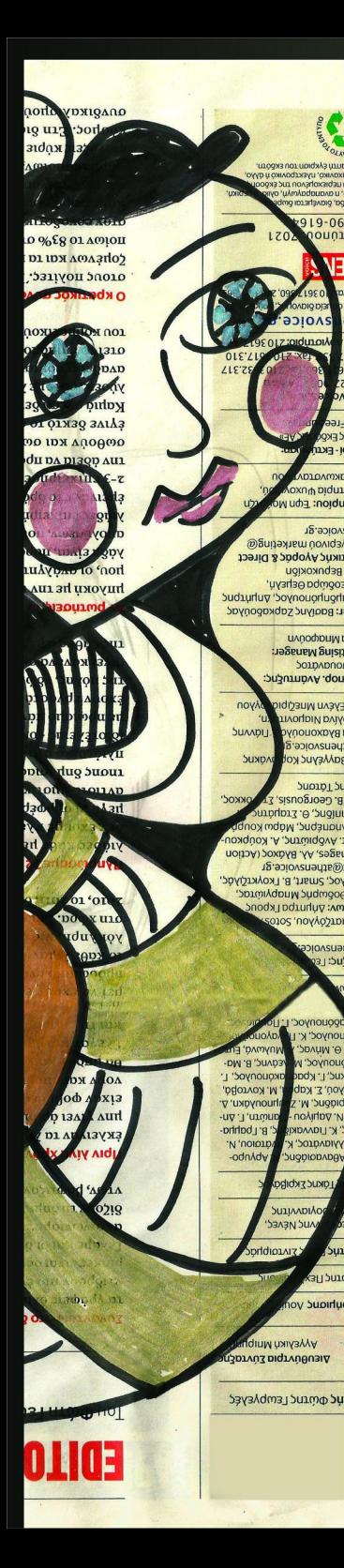

# Πρόγραμμα

Η βία της εξοικείωσης με τη βία

Συντονίζει ο Πάνος Σόμπολος, Δημοσιογράφος, πρώην Πρόεδρος ΕΣΗΕΑ

Προλογίζει η Αθηνά Μπάκου, Επιστημονικά Υπεύθυνη Ο.ΚΑ.ΝΑ

18:00-18:30 > Προσέλευση, Εγγραφές

18:30-19:00 > Χαιρετισμοί

## Α' Μέρος:

**CURAND** 

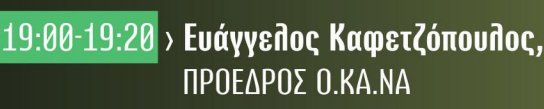

«Επικίνδυνες και βίαιες συμπεριφορές στην εφηβική ηλικία. Μια ανήσυχη ψυχή σ' ένα άγουρο σώμα»

#### 19:20-19:40 > Dr Αθανασία Δημητρίου, Επιστημονικά Υπεύθυνη Κέντρου Πρόληψης «ΟΔΥΣΣΕΑΣ»

«Συνομιλώντας με ένα βίαιο Εγώ»

## 19:40-20:15 > Διάλειμμα (μπουφές)

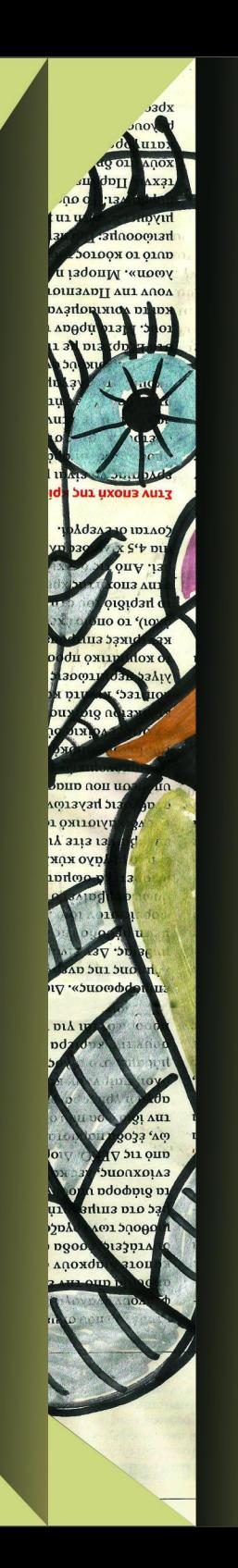

## B' Mépoc:

# 20:15-20:35 > Аууедос Тогукрис,

πρώην Γ.Γ. Υπουργείου Δικαιοσύνης

«Η βία στην οικογένεια και το σχολείο. ως συγκοινωνούντα δοχεία της κοινωνικής παθογένειας»

## 20:35-20:55 > Νικόλαος Κώστας.

Διοικητής Τμήματος Δίωξης Ναρκωτικών Αγρινίου, Αστυνομική Διεύθυνση Ακαρνανίας

«Ενδοοικονενειακή βία. στατιστικά στοιχεία περιστατικά»

21:00-21:30 > Ερωτήσεις, Συζήτηση, Κλείσιμο εργασιών ημερίδας

θα δοθεί βεβαίωση παρακολούθησης

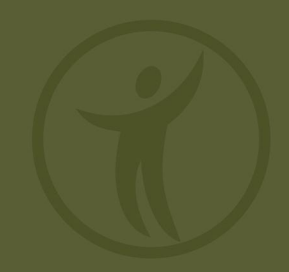